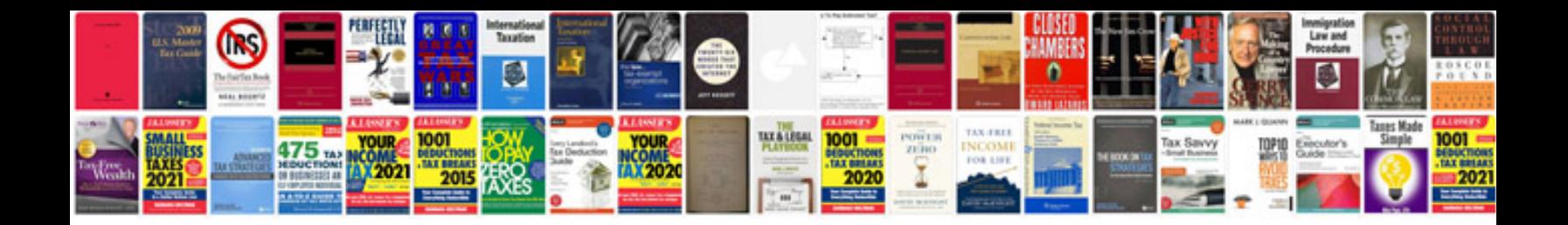

**Gmlan serial data**

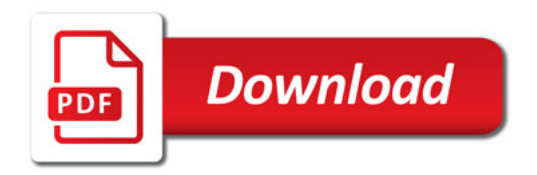

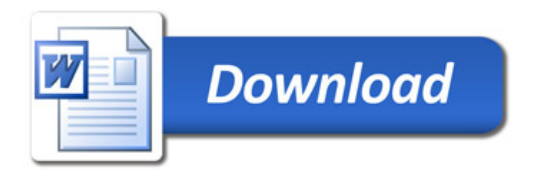